**Информатика** 

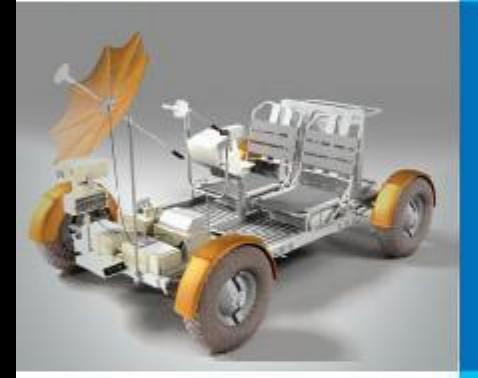

# **БЫСТРАЯ СОРТИРОВКА**

## **АЛГОРИТМИЗАЦИЯ И ПРОГРАММИРОВАНИЕ**

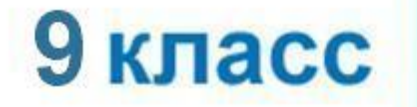

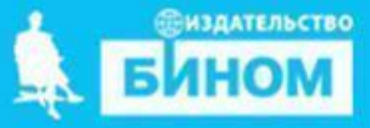

#### **Быстрая сортировка**

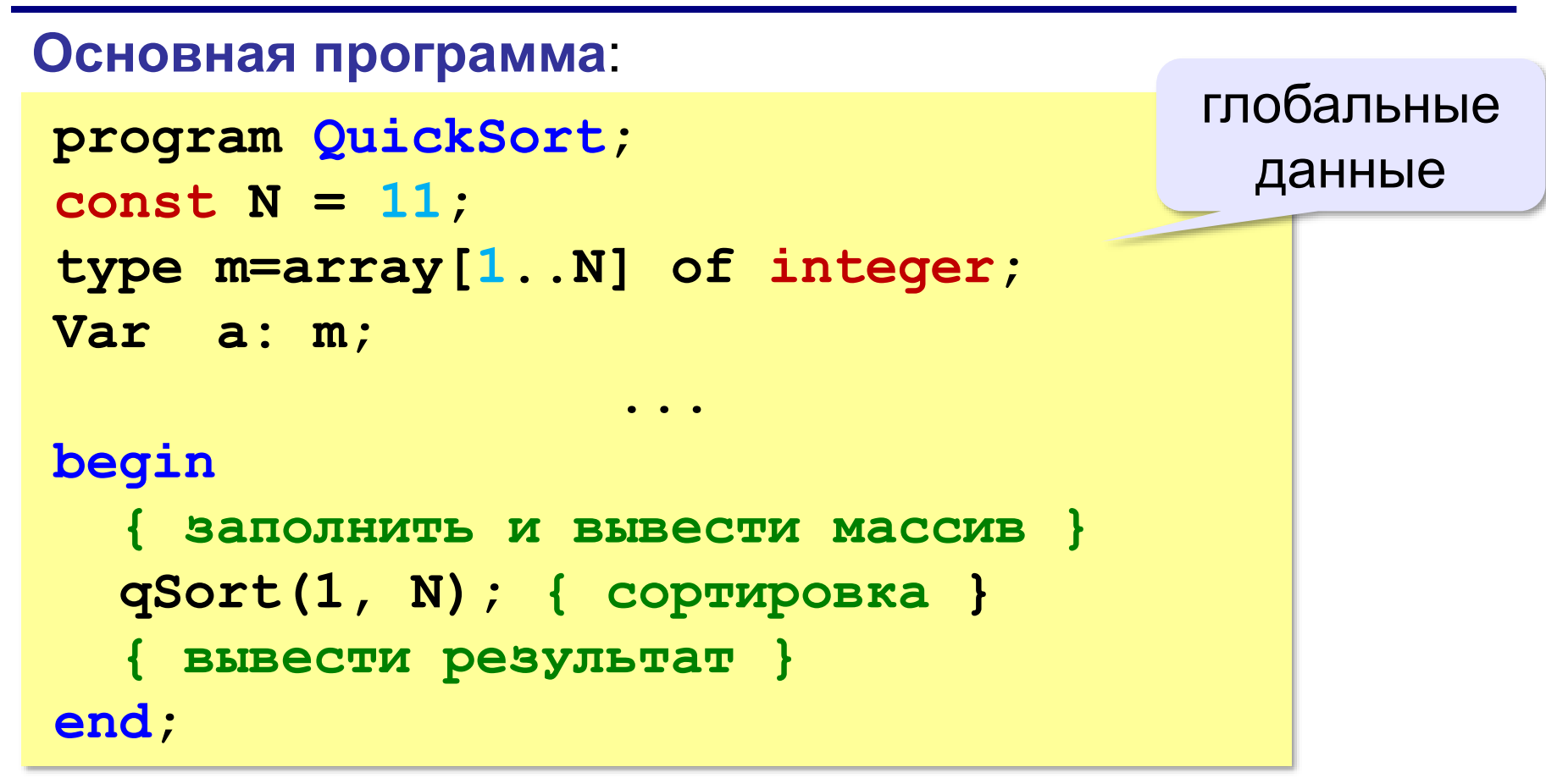

```
\frac{1}{2} Program QuickSort; 3 kg/material program \frac{1}{2} program \frac{1}{2} program \frac{1}{2} program \frac{1}{2} program \frac{1}{2} program \frac{1}{2} program \frac{1}{2} program \frac{1}{2} program \frac{1}{2const N = 11;
type m=array[1..N] of integer;
Var a: m;
```

```
Procedure Form (var X:m); 
...
Procedure Print (X:m); 
...
Procedure qSort(nStart, nEnd: integer);
...
begin
 Form(a);Print(a);{заполнить и вывести массив}
 qSort(1, N); {сортировка}
 writeln; 
 Print(a); {вывести результат}
end;
```

```
 К.Ю. Поляков, Е.А. Ерёмин, 2018 http://kpolyakov.spb.ru
```
#### **Быстрая сортировка**

```
procedure qSort(nStart, nEnd: integer);
var L, R, c, X: integer;
begin
  if nStart >= nEnd then Exit;
  L:= nStart; R:= nEnd;
  X:= A[(L+R) div 2]; { или X:= A[L+random(R-L+1)] }
  while L <= R do begin { разделение }
    while A[L] < X do L:= L + 1;
    while A[R] > X do R:= R - 1;
    if L <= R then begin
      c:= A[L]; A[L]:= A[R]; A[R]:= c;
      L:= L+1; R:= R-1
    end
  end;
  qSort(nStart, R); { рекурсивные вызовы }
  qSort(L, nEnd)
end;
```
### **Задачи**

**«B»:** Напишите программу, которая сортирует массив и находит количество различных чисел в нем. Используйте алгоритм быстрой сортировки.

**Пример:**

**Массив:**

**5 2 4 2 1 5 2 2 4 После сортировки: 1 2 2 2 2 4 4 5 5 Различных чисел: 4**

**«C»:** Напишите программу, которая сравнивает число перестановок элементов при использовании сортировки «пузырьком», методом выбора и алгоритма быстрой сортировки. Проверьте ее на разных массивах, содержащих 1000 случайных элементов, вычислите среднее число перестановок для каждого метода.